# Boletín de Cursos de la Plataforma de Formación Virtual de COGITI - Semana 43/2022

Este boletín proporciona la información de los cursos de la Plataforma de Formación Virtual de COGITI <https://www.ingenierosformacion.com> que tienen abierta su matrícula esta semana.

Nos gustaría informaros que podéis resolver las dudas que puedan surgir, referentes a la matriculación, contenido y/o desarrollo de los cursos en la propia plataforma de Formación Virtual de COGITI <https://www.ingenierosformacion.com>, en el teléfono 985 73 28 91, de lunes a viernes, o bien pueden ponerse en contacto enviando un mail a la dirección [secretaria@ingenierosformacion.es](mailto:secretaria@ingenierosformacion.es)

Os recordamos igualmente que los cursos que oferta la plataforma de Formación Virtual de COGITI <https://www.ingenierosformacion.com> pueden ser bonificados con cargo a los créditos que todas las empresas disponen para formación y que gestiona la Fundación Estatal para la Formación en el Empleo (antigua Fundación Tripartita).

### Cursos que darán comienzo el próximo lunes 24 de Octubre de 2022

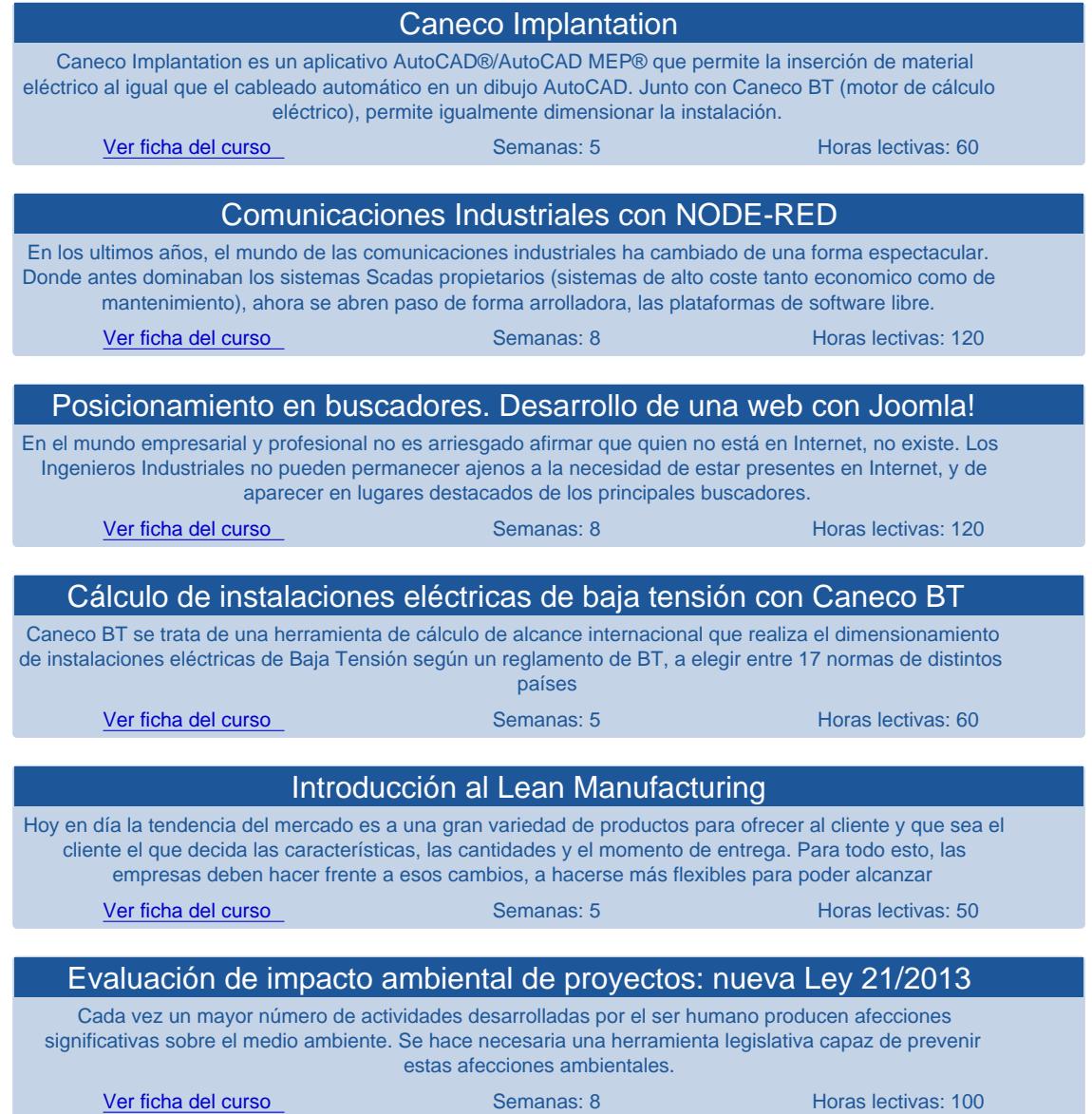

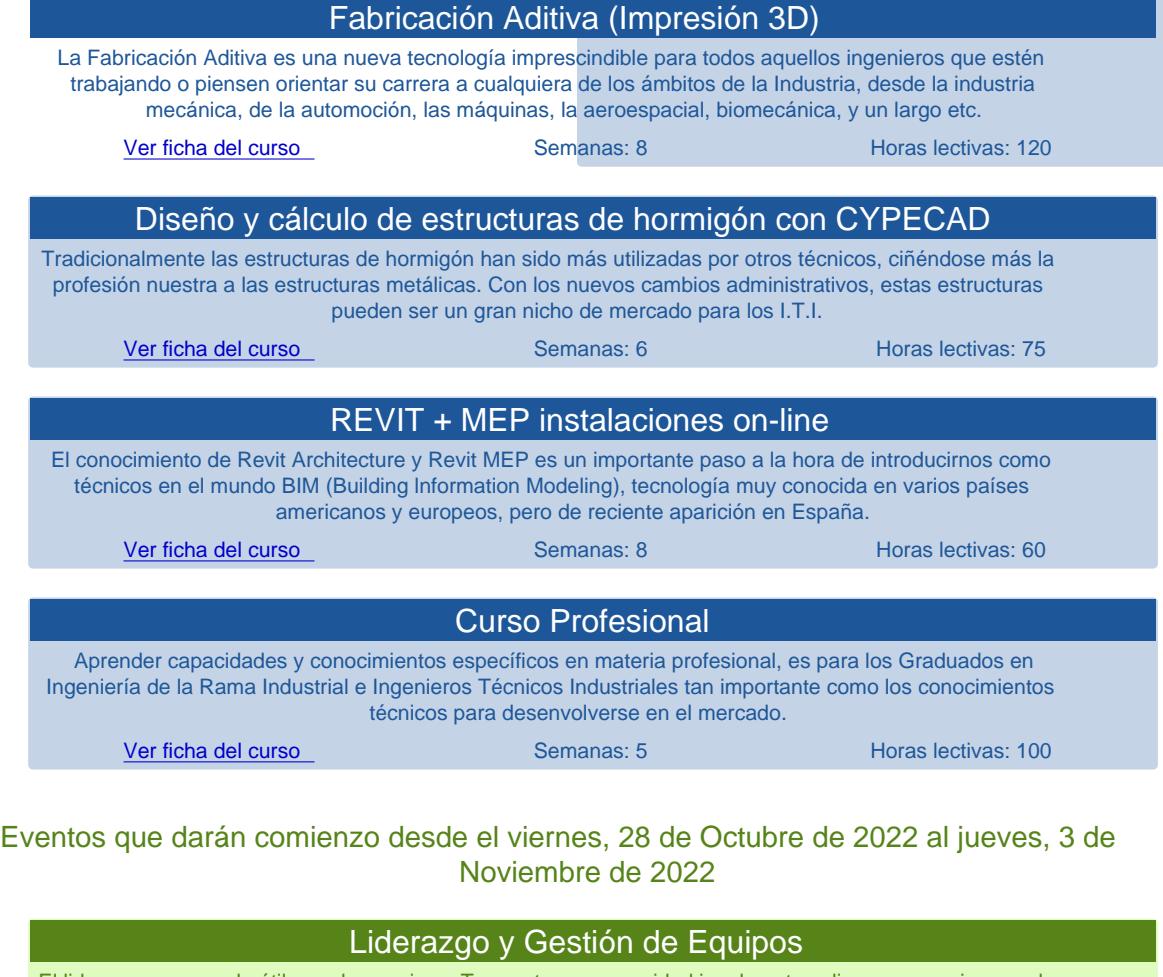

El liderazgo no es solo útil para los equipos. Te aporta una seguridad igualmente valiosa para mejorar en las ventas y entrevistas de trabajo.

[Ver ficha del curso](https://www.ingenierosformacion.com/index.php?r=cursos/ficha&idc=507201) Sesiones: 8 Accessive Sesiones: 8 Accessive Sesiones: 8 Accessive Sesiones: 8 Accessive Sesiones: 8 Accessive Sesiones: 8 Accessive Sesiones: 8 Accessive Sesiones: 8 Accessive Sesiones: 8 Accessive Sesi

Cursos que abren matrícula esta semana (comienzo el 14 de Noviembre de 2022)

- [Cálculo y diseño de instalaciones eléctricas de Baja Tensión](https://www.ingenierosformacion.com/index.php?r=cursos/ficha&idc=040239) (100h., 8 sem.)
- [PLCs, programacion lineal y estructurada \(Step7 Siemens\)](https://www.ingenierosformacion.com/index.php?r=cursos/ficha&idc=042329) (80h., 4 sem.)
- [La felicidad como eje transversal de la vida](https://www.ingenierosformacion.com/index.php?r=cursos/ficha&idc=200510) (60h., 4 sem.)
- [Marketing Digital](https://www.ingenierosformacion.com/index.php?r=cursos/ficha&idc=204406) (50h., 4 sem.)
- [Diseño y modelado de superficies avanzadas con CATIA V5](https://www.ingenierosformacion.com/index.php?r=cursos/ficha&idc=206207) (120h., 9 sem.)
- [Automatización: sensores, instrumentos y tecnologías aplicadas](https://www.ingenierosformacion.com/index.php?r=cursos/ficha&idc=206311) (120h., 6 sem.)
- [Simulación y Cálculo estructural mediante elementos finitos con Altair HyperWorks](https://www.ingenierosformacion.com/index.php?r=cursos/ficha&idc=208706) (100h., 5 sem.)

#### Cursos que darán comienzo el lunes 31 de Octubre de 2022

- [Plan de Viabilidad fácil](https://www.ingenierosformacion.com/index.php?r=cursos/ficha&idc=201508) (60h., 4 sem.)
- [Implantación del Sistema de Gestión de Seguridad y Salud en el Trabajo según ISO 45001](https://www.ingenierosformacion.com/index.php?r=cursos/ficha&idc=207110) (120h., 8 sem.)
- [Especialización de Ingenieros en el sector de la Automoción](https://www.ingenierosformacion.com/index.php?r=cursos/ficha&idc=081217) (120h., 7 sem.)
- [Aplicación práctica del Doc. Básico de Seguridad contra incendios y del Doc. de Seguridad de Utilización del CTE](https://www.ingenierosformacion.com/index.php?r=cursos/ficha&idc=203818) (100h., 6 sem.)
- [Experto en equipos de medida y tarificación eléctrica](https://www.ingenierosformacion.com/index.php?r=cursos/ficha&idc=030323) (120h., 7 sem.)
- [Instalaciones Térmicas en Edificios: calefacción y Agua Caliente Sanitaria](https://www.ingenierosformacion.com/index.php?r=cursos/ficha&idc=020330) (60h., 5 sem.)
- [Diseño y mantenimiento de instalaciones de energía solar fotovoltaica](https://www.ingenierosformacion.com/index.php?r=cursos/ficha&idc=050334) (100h., 6 sem.)

# Eventos que darán comienzo desde el viernes, 28 de Octubre de 2022 al jueves, 3 de Noviembre de 2022

[Liderazgo y Gestión de Equipos](https://www.ingenierosformacion.com/index.php?r=cursos/ficha&idc=507201) (8h., 1 sem.)

### Cursos que darán comienzo el lunes 7 de Noviembre de 2022

- [Informe de Evaluación de Edificios \(IEE\)](https://www.ingenierosformacion.com/index.php?r=cursos/ficha&idc=202811) (100h., 8 sem.)
- [Alemán 1:1](https://www.ingenierosformacion.com/index.php?r=cursos/ficha&idc=130413) (200h., 16 sem.)
- [Inglés 1:1](https://www.ingenierosformacion.com/index.php?r=cursos/ficha&idc=130313) (200h., 16 sem.)
- [Revit MEP + Introducción a Estructuras online](https://www.ingenierosformacion.com/index.php?r=cursos/ficha&idc=205315) (70h., 8 sem.)
- [Diseño de útiles de procesado de chapa](https://www.ingenierosformacion.com/index.php?r=cursos/ficha&idc=090516) (120h., 12 sem.)
- [Plantas satélites de Gas Natural Licuado](https://www.ingenierosformacion.com/index.php?r=cursos/ficha&idc=110818) (50h., 3 sem.)
- [Avanzado en instalaciones eléctricas industriales. Industria 4.0](https://www.ingenierosformacion.com/index.php?r=cursos/ficha&idc=204221) (60h., 4 sem.)
- [Diseño de la infraestructura de recarga del Vehículo Eléctrico según la ITC 52 del REBT](https://www.ingenierosformacion.com/index.php?r=cursos/ficha&idc=042033) (30h., 3 sem.)
- [Autocad® 2022. Iniciación al dibujo para ingenieros.](https://www.ingenierosformacion.com/index.php?r=cursos/ficha&idc=071438) (120h., 6 sem.)
- [Alemán](https://www.ingenierosformacion.com/index.php?r=cursos/ficha&idc=130296) (200h., 16 sem.)
- [Inglés](https://www.ingenierosformacion.com/index.php?r=cursos/ficha&idc=130196) (200h., 16 sem.)

# Eventos que darán comienzo desde el viernes, 4 de Noviembre de 2022 al jueves, 10 de Noviembre de 2022

[Reuniones eficaces](https://www.ingenierosformacion.com/index.php?r=cursos/ficha&idc=506602) (20h., 1 sem.)